Jéssica Aparecida Prandel (Organizadora)

# Processamento, Análise e Disponibilização de Informacão Geográfica

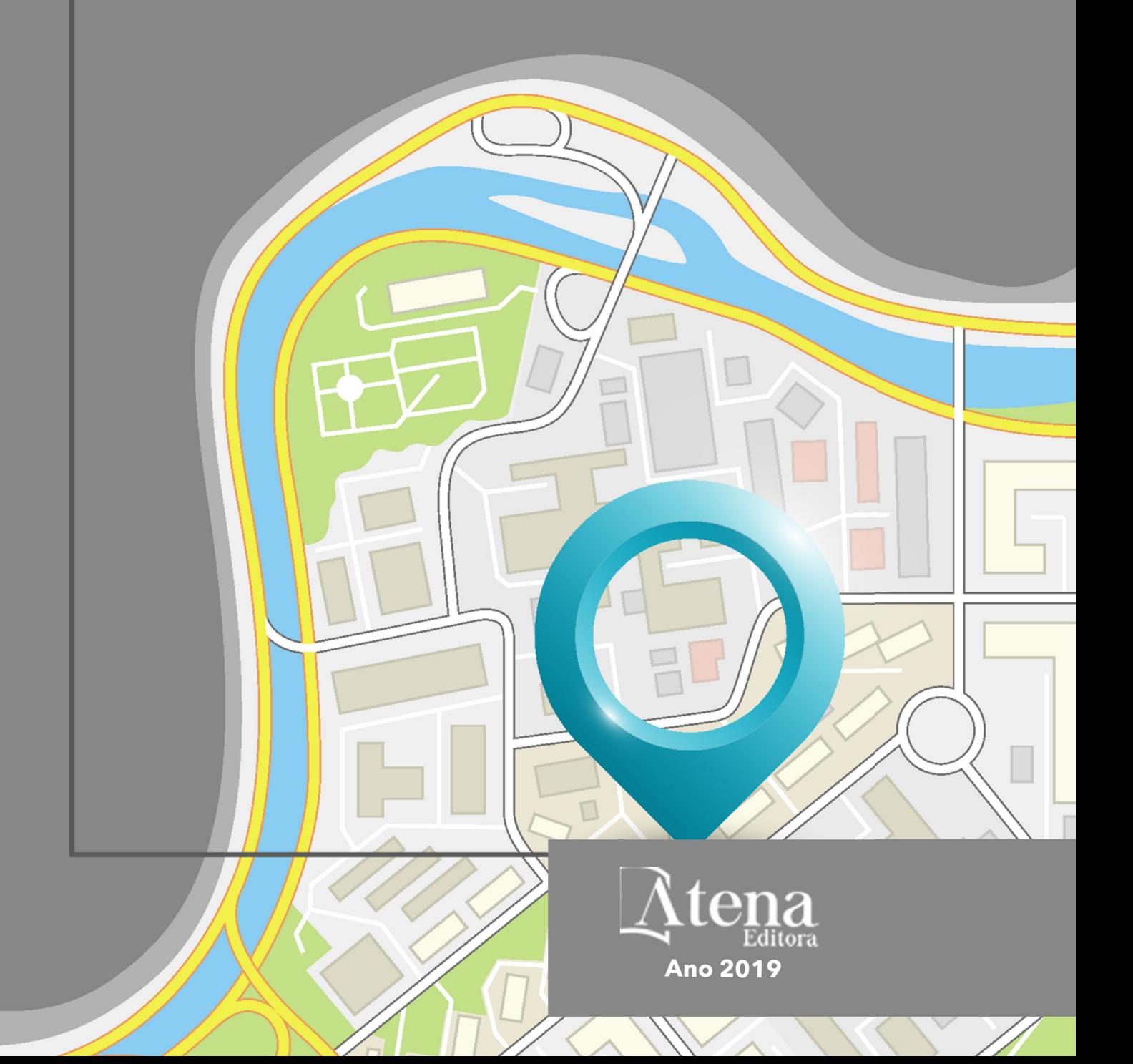

Jéssica Aparecida Prandel **(Organizadora)**

# Processamento, Análise e Disponibilização de Informação Geográfica

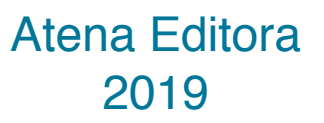

2019 *by Atena Editora*  Copyright © Atena Editora Copyright do Texto © 2019 Os Autores Copyright da Edição © 2019 Atena Editora Editora Chefe: Profª Drª Antonella Carvalho de Oliveira Diagramação: Rafael Sandrini Filho Edição de Arte: Lorena Prestes Revisão: Os Autores

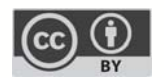

Todo o conteúdo deste livro está licenciado sob uma Licença de Atribuição Creative Commons. Atribuição 4.0 Internacional (CC BY 4.0).

O conteúdo dos artigos e seus dados em sua forma, correção e confiabilidade são de responsabilidade exclusiva dos autores. Permitido o download da obra e o compartilhamento desde que sejam atribuídos créditos aos autores, mas sem a possibilidade de alterá-la de nenhuma forma ou utilizá-la para fins comerciais.

### Conselho Editorial

### Ciências Humanas e Sociais Aplicadas

Profª Drª Adriana Demite Stephani – Universidade Federal do Tocantins Prof. Dr. Álvaro Augusto de Borba Barreto – Universidade Federal de Pelotas Prof. Dr. Alexandre Jose Schumacher – Instituto Federal de Educação, Ciência e Tecnologia de Mato Grosso Prof. Dr. Antonio Carlos Frasson – Universidade Tecnológica Federal do Paraná Prof. Dr. Antonio Isidro-Filho – Universidade de Brasília Prof. Dr. Constantino Ribeiro de Oliveira Junior – Universidade Estadual de Ponta Grossa Profª Drª Cristina Gaio – Universidade de Lisboa Prof. Dr. Deyvison de Lima Oliveira – Universidade Federal de Rondônia Prof. Dr. Edvaldo Antunes de Faria – Universidade Estácio de Sá Prof. Dr. Eloi Martins Senhora – Universidade Federal de Roraima Prof. Dr. Fabiano Tadeu Grazioli – Universidade Regional Integrada do Alto Uruguai e das Missões Prof. Dr. Gilmei Fleck – Universidade Estadual do Oeste do Paraná Profª Drª Ivone Goulart Lopes – Istituto Internazionele delle Figlie de Maria Ausiliatrice Prof. Dr. Julio Candido de Meirelles Junior – Universidade Federal Fluminense Profª Drª Keyla Christina Almeida Portela – Instituto Federal de Educação, Ciência e Tecnologia de Mato Grosso Profª Drª Lina Maria Gonçalves – Universidade Federal do Tocantins Profª Drª Natiéli Piovesan – Instituto Federal do Rio Grande do Norte Prof. Dr. Marcelo Pereira da Silva – Universidade Federal do Maranhão Profª Drª Miranilde Oliveira Neves – Instituto de Educação, Ciência e Tecnologia do Pará Profª Drª Paola Andressa Scortegagna – Universidade Estadual de Ponta Grossa Profª Drª Rita de Cássia da Silva Oliveira – Universidade Estadual de Ponta Grossa Profª Drª Sandra Regina Gardacho Pietrobon – Universidade Estadual do Centro-Oeste Profª Drª Sheila Marta Carregosa Rocha – Universidade do Estado da Bahia Prof. Dr. Rui Maia Diamantino – Universidade Salvador Prof. Dr. Urandi João Rodrigues Junior – Universidade Federal do Oeste do Pará Profª Drª Vanessa Bordin Viera – Universidade Federal de Campina Grande Prof. Dr. Willian Douglas Guilherme – Universidade Federal do Tocantins

### Ciências Agrárias e Multidisciplinar

Prof. Dr. Alan Mario Zuffo – Universidade Federal de Mato Grosso do Sul Prof. Dr. Alexandre Igor Azevedo Pereira – Instituto Federal Goiano Profª Drª Daiane Garabeli Trojan – Universidade Norte do Paraná Prof. Dr. Darllan Collins da Cunha e Silva – Universidade Estadual Paulista Profª Drª Diocléa Almeida Seabra Silva – Universidade Federal Rural da Amazônia Prof. Dr. Fábio Steiner – Universidade Estadual de Mato Grosso do Sul Profª Drª Girlene Santos de Souza – Universidade Federal do Recôncavo da Bahia Prof. Dr. Jorge González Aguilera – Universidade Federal de Mato Grosso do Sul Prof. Dr. Júlio César Ribeiro – Universidade Federal Rural do Rio de Janeiro Profª Drª Raissa Rachel Salustriano da Silva Matos – Universidade Federal do Maranhão Prof. Dr. Ronilson Freitas de Souza – Universidade do Estado do Pará Prof. Dr. Valdemar Antonio Paffaro Junior – Universidade Federal de Alfenas

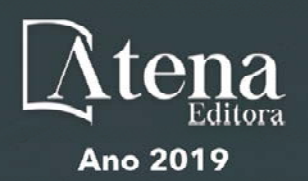

### Ciências Biológicas e da Saúde

Prof. Dr. Benedito Rodrigues da Silva Neto – Universidade Federal de Goiás

Prof. Dr. Edson da Silva – Universidade Federal dos Vales do Jequitinhonha e Mucuri

Profª Drª Elane Schwinden Prudêncio – Universidade Federal de Santa Catarina

Prof. Dr. Gianfábio Pimentel Franco – Universidade Federal de Santa Maria

Prof. Dr. José Max Barbosa de Oliveira Junior – Universidade Federal do Oeste do Pará

Profª Drª Magnólia de Araújo Campos – Universidade Federal de Campina Grande

Profª Drª Natiéli Piovesan – Instituto Federacl do Rio Grande do Norte

Profª Drª Vanessa Lima Gonçalves – Universidade Estadual de Ponta Grossa

Profª Drª Vanessa Bordin Viera – Universidade Federal de Campina Grande

### Ciências Exatas e da Terra e Engenharias

Prof. Dr. Adélio Alcino Sampaio Castro Machado – Universidade do Porto

Prof. Dr. Alexandre Leite dos Santos Silva – Universidade Federal do Piauí

Profª Drª Carmen Lúcia Voigt – Universidade Norte do Paraná

Prof. Dr. Eloi Rufato Junior – Universidade Tecnológica Federal do Paraná

Prof. Dr. Fabrício Menezes Ramos – Instituto Federal do Pará

Prof. Dr. Juliano Carlo Rufino de Freitas – Universidade Federal de Campina Grande

Profª Drª Neiva Maria de Almeida – Universidade Federal da Paraíba

Profª Drª Natiéli Piovesan – Instituto Federal do Rio Grande do Norte

Prof. Dr. Takeshy Tachizawa – Faculdade de Campo Limpo Paulista

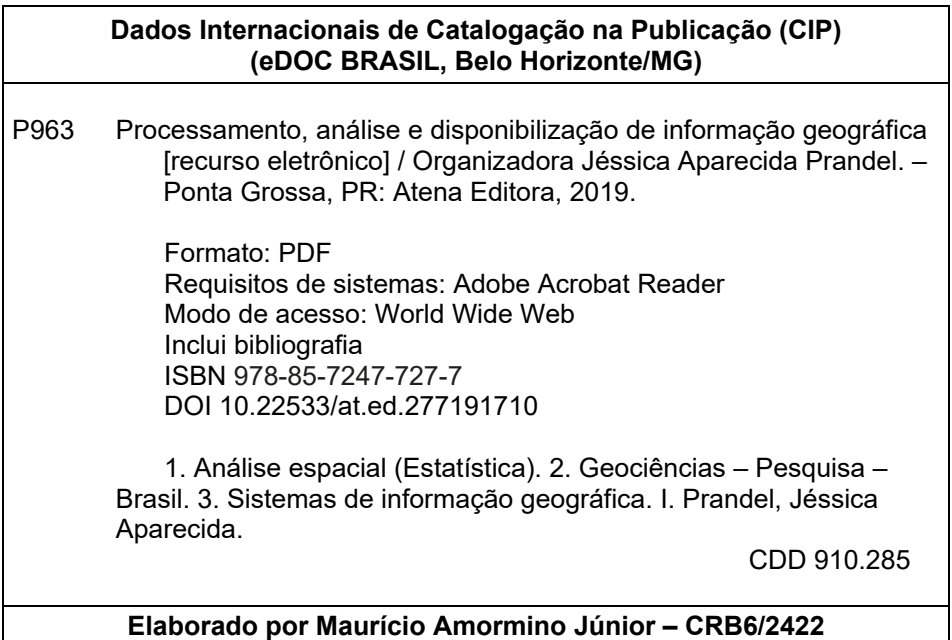

Atena Editora Ponta Grossa – Paraná - Brasil www.atenaeditora.com.br contato@atenaeditora.com.br

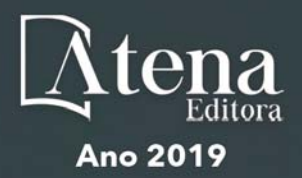

## **APRESENTAÇÃO**

A obra "Processamento, Análise e Disponibilização de Informação Geográfica" possui um conteúdo abrangente sobre o tema, cujos aspectos são abordados de maneira magistral. O mesmo contempla 13 capítulos com discussões e reflexões acerca do respectivo tema.

As geotecnologias são entendidas como um conjunto de tecnologias para coleta, processamento, análise e disponibilização de informação com referência geográfica. A utilização destas engloba, atualmente, um dos campos mais promissores em termos de pesquisas atuais. Sendo assim, o emprego de ferramentas geotecnológicas permitem a compreensão dos elementos que compõem e que estruturam as paisagens, possibilitando o conhecimento detalhado de determinado local ou área de estudo.

Os Sistemas de Informações Geográficas (SIG) são considerados como as ferramentas computacionais do geoprocessamento, estes operacionalizam e integram os dados. Estas técnicas vem ganhando importância em nível mundial, pois permitem o levantamento de dados e informações, com uma maior precisão.

Os dados obtidos por essas diversas tecnologias servem como subsídio na elaboração de programas que podem ser usados em diversas áreas, como: Gestão Municipal, Meio Ambiente, Agronegócios, Serviços Públicos de Saneamento, Energia elétrica, Telecomunicações e Educação.

Neste sentido, este volume é dedicado aos trabalhos relacionados às diversas áreas voltadas aos Sistemas de Informações geográficas. A importância dos estudos dessa vertente é notada no cerne da produção do conhecimento. Nota-se também uma preocupação dos profissionais de áreas afins em contribuir para o desenvolvimento e disseminação do conhecimento geocientífico.

Os organizadores da Atena Editora entendem que um trabalho como este não é uma tarefa solitária. Os autores e autoras presentes neste volume vieram contribuir e valorizar o conhecimento científico. Agradecemos e parabenizamos a dedicação e esforço de cada um, os quais viabilizaram a construção dessa obra no viés da temática apresentada.

Por fim, a Atena Editora publica esta obra com o intuito de estar contribuindo, de forma prática e objetiva, com pesquisas voltadas para este tema. Desejamos que esta obra, fruto do esforço de muitos, seja seminal para todos que vierem a utilizá-la.

Jéssica Aparecida Prandel

## **SUMÁRIO**

## **CAPÍTULO 1 [................................................................................................................1](#page--1-0)**

[GEODIREITO E GEOTECNOLOGIAS: CONTRIBUIÇÕES NA AVALIAÇÃO DE CONFLITOS](#page--1-0) [AMBIENTAIS EM ÁREAS PROTEGIDAS](#page--1-0)

[Thiago dos Santos Leal](#page--1-0) [Otávio Miguez da Rocha Leão](#page--1-0)

**DOI 10.22533/at.ed.2771917101**

## **CAPÍTULO 2 [..............................................................................................................12](#page-8-0)**

[APLICAÇÃO DE UM SISTEMA DE INFORMAÇÕES GEOGRÁFICAS \(SIG\) LIVRE NA INCORPORAÇÃO](#page-8-0) [DE DADOS GEOESPACIAIS E NO PLANEJAMENTO PARA OBTENÇÃO DE INFORMAÇÕES](#page-8-0) [AGROPECUÁRIAS](#page-8-0)

[Geovanni Ribeiro Loiola](#page-8-0) [Fernando Jakes Teubner Junior](#page-8-0) [Nelson Wellausen Dias](#page-8-0)

**DOI 10.22533/at.ed.2771917102**

## **CAPÍTULO 3 [..............................................................................................................24](#page--1-0)**

TRATAMENTO DE FLUIDOS DE PERFURAÇÃO COM ENFOQUE NA PENEIRA VIBRATÓRIA

[Victor Hugo Fernandes da Silva](#page--1-0) [Ana Luísa Martins Borges](#page--1-0) [Caio César Rangel Luciano](#page--1-0)

**DOI 10.22533/at.ed.2771917103**

## **CAPÍTULO 4 [..............................................................................................................33](#page--1-0)**

[AS TECNOLOGIAS MÓVEIS E OS PROCESSOS EDUCATIVOS NA ESCOLA HOSPITALAR E](#page--1-0) [DOMICILIAR](#page--1-0)

[Cristiane Silva de Jesus](#page--1-0) [Mary Valda Souza Sales](#page--1-0)

**DOI 10.22533/at.ed.2771917104**

## **CAPÍTULO 5 [..............................................................................................................46](#page--1-0)**

[QUANTIFICAÇÃO E MAPEAMENTO DE ESTOQUES DE CARBONO EM SOLOS DAS REGIÕES](#page--1-0) [SUDOESTE, LITORAL SUL E EXTREMO SUL DA BAHIA](#page--1-0)

[Ana Maria Souza dos Santos Moreau](#page--1-0) [Mauricio Santana Moreau](#page--1-0) [Agna Almeida Menezes](#page--1-0) [Cristiano de Souza Sant'ana](#page--1-0)

## **DOI 10.22533/at.ed.2771917105**

## **CAPÍTULO 6 [..............................................................................................................58](#page--1-0)**

[APLICAÇÃO DE GEOTECNOLOGIAS NA CARACTERIZAÇÃO GEOMORFOMÉTRICA DO RELEVO](#page--1-0) [NO PARQUE ESTADUAL DO IBITIPOCA-MG](#page--1-0)

[Theresa Rocco Pereira Barbosa](#page--1-0) [Bárbara Coelho de Andrade](#page--1-0) [Helena Saraiva Koenow Pinheiro](#page--1-0) [Alexis Rosa Nummer](#page--1-0)  [Jhone Caetano de Araújo](#page--1-0)

**DOI 10.22533/at.ed.2771917106**

**CAPÍTULO 7 [..............................................................................................................70](#page--1-0)**

[AVALIAÇÃO DO MODELO DIGITAL DE TERRENO \(MDT\) DO PROJETO BASE CARTOGRÁFICA](#page--1-0) [DIGITAL CONTÍNUA DO AMAPÁ: ESTUDO DE CASO DO PERÍMETRO URBANO DO MACAPÁ](#page--1-0)

[Herondino dos Santos Filho](#page--1-0) [Marcelo José de Oliveira](#page--1-0)

**DOI 10.22533/at.ed.2771917107**

## **CAPÍTULO 8 [..............................................................................................................82](#page--1-0)**

[DIAGNÓSTICO DOS USOS CONSUNTIVOS DE ÁGUA SUPERFICIAL EM RIOS DO ESTADO DE](#page--1-0) [MATO GROSSO](#page--1-0)

[Juliane Stella Martins Costa de Figueiredo](#page--1-0) [Leandro Obadowiski Bruno](#page--1-0) [Felipe de Almeida Dias](#page--1-0) [Walter Corrêa Carvalho Junior](#page--1-0) [Ibraim Fantin-Cruz](#page--1-0)

**DOI 10.22533/at.ed.2771917108**

## **CAPÍTULO 9 [..............................................................................................................98](#page--1-0)**

[DAS GEOTECNOLOGIAS À GEOGRAFIA DAS COISAS](#page--1-0)

[Francisco Jorge de Oliveira Brito](#page--1-0) [Priscila Lopes Nascimento](#page--1-0)

**DOI 10.22533/at.ed.2771917109**

## **CAPÍTULO 10 [..........................................................................................................104](#page--1-0)**

[IDENTIFICAÇÃO DE CONGLOMERADOS ESPACIAIS DA MORTALIDADE NEONATAL PRECOCE](#page--1-0) [NA PARAÍBA, 2007-2016](#page--1-0)

[Rackynelly Alves Sarmento Soares](#page--1-0) [Rodrigo Pinheiro de Toledo Vianna](#page--1-0) [Ronei Marcos de Moraes](#page--1-0)

**DOI 10.22533/at.ed.27719171010**

## **CAPÍTULO 11 [..........................................................................................................](#page--1-0) 117**

[ACOMPANHAMENTO GEORREFERENCIADO DE ÁREAS BRASILEIRAS DE CERRADO SUJEITAS](#page--1-0) AOS ATAQUES DE *[Helicoverpa armigera](#page--1-0)*

[Rafael Mingoti](#page--1-0)

[Maria Conceição Peres Young Pessoa](#page--1-0) [Luiz Alexandre Nogueira de Sá](#page--1-0) [Jeanne Scardini Marinho-Prado](#page--1-0) [Catarina de Araújo Siqueira](#page--1-0) [Verônica Capelatto Munhoz](#page--1-0) [Giovanna Naves Beraldo](#page--1-0) [André Rodrigo Farias](#page--1-0)

## **DOI 10.22533/at.ed.27719171011**

## **CAPÍTULO 12 [..........................................................................................................131](#page--1-0)**

[AVALIAÇÃO DA LOCALIZAÇÃO DAS ESTAÇÕES DE MONITORAMENTO DO RESERVATÓRIO DE](#page--1-0) [UMA HIDRELÉTRICA DA AMAZÔNIA ATRAVÉS DE FUZZY CLUSTERING MEANS](#page--1-0)

[Benedito de Souza Ribeiro Neto](#page--1-0) [Terezinha Ferreira de Oliveira](#page--1-0) [André Augusto Pacheco de Carvalho](#page--1-0) Fabrício [Menezes Ramos](#page--1-0) [Antonio Morais da Silveira](#page--1-0)

**DOI 10.22533/at.ed.27719171012**

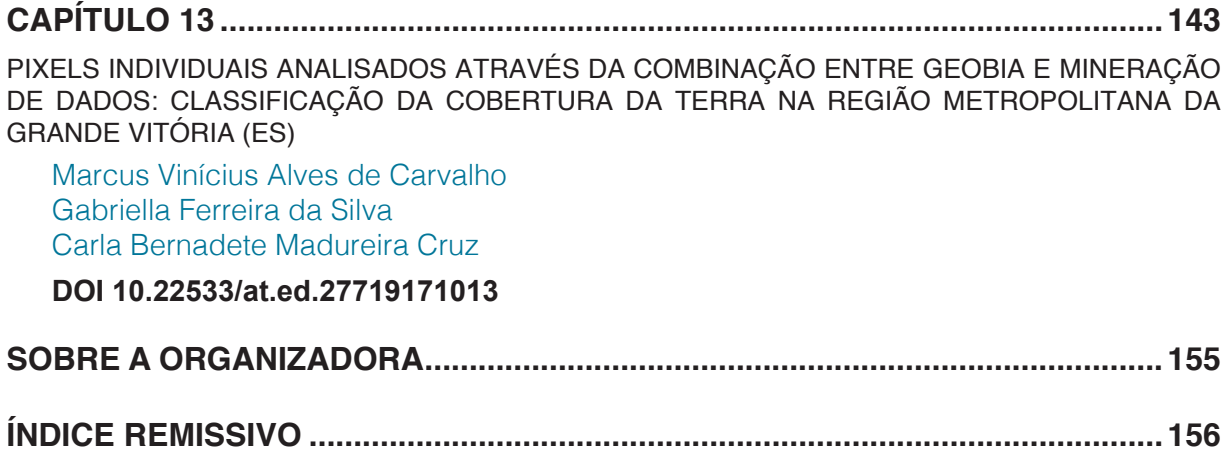

# **CAPÍTULO 2**

<span id="page-8-0"></span>APLICAÇÃO DE UM SISTEMA DE INFORMAÇÕES GEOGRÁFICAS (SIG) LIVRE NA INCORPORAÇÃO DE DADOS GEOESPACIAIS E NO PLANEJAMENTO PARA OBTENÇÃO DE INFORMAÇÕES AGROPECUÁRIAS

> **Geovanni Ribeiro Loiola** geovannirl@hotmail.com

### **Fernando Jakes Teubner Junior**

Instituto Brasileiro de Geografia e Estatística – IBGE Supervisão de Bases Territoriais – ES fernando.t.junior@ibge.gov.br **Nelson Wellausen Dias** Instituto Brasileiro de Geografia e Estatística –

IBGE Supervisão de Bases Territoriais – SE nelson.dias@ibge.gov.br

**RESUMO.** A base de dados e produtos cartográficos do IBGE empregados no planejamento e execução do Censo Agropecuário 2017 foi melhorada usando o Sistema de Informação Geográfica (SIG) livre com código-fonte aberto QGIS graças a um conjunto de procedimentos aplicados em dados geoespaciais multifonte fornecidos pelo Instituto de Defesa Agropecuária e Florestal do Espírito Santo (IDAF) e pelo Instituto Jones dos Santos Neves (IJSN), uma iniciativa que pode ser aplicada em outros levantamentos de informações agropecuárias. A inclusão da localização de 500 estabelecimentos agropecuários e adição de 20.100 estradas vicinais foram consolidadas e o aumento de informações nos produtos cartográficos,

incluindo os croquis adotados para obtenção de dados nos setores censitários, foi obtido junto **à** inclusão de 6.390 edificações de cemitérios, ensino, entidades sociais e segurança na base territorial do estado do Espírito Santo. A utilização dos complementos do SIG adotado (OpenLayers, QuickMapServices, Table Manager e Faceador) e a colaboração entre instituições aumentou a qualidade produtos cartográficos e insumos, possibilitando a redução de custos necessários para o planejamento e execução do Censo Agropecuário.

**PALAVRAS-CHAVE:** SIG, QGIS, dados multifonte, Censo Agropecuário, planejamento.

**ABSTRACT:** The IBGE database and cartographic products used in the planning and execution of the 2017 Agricultural Census was improved using the free Geographic Information System (GIS) with open source QGIS to a set of procedures applied in multisource geospatial data provided by the Agricultural Institute (IDAF) and the Jones of the Santos Neves Institute (IJSN), an initiative that can be applied in other surveys of agricultural and livestock information. The inclusion of the location of 500 agricultural establishments and the addition of 20,100 back roads were consolidated and the increase of information in the cartographic products, including the sketches adopted to obtain data in the census tracts, that was obtained with

<span id="page-9-0"></span>the inclusion of 6,390 buildings of cemeteries, social entities and security in the territorial base of the Espírito Santo State. The use of the GIS complements adopted (OpenLayers, QuickMapServices, Table Manager and Factor) and the collaboration among institutions increased the quality of cartographic products and inputs, allowing the reduction of costs necessary for the planning and execution of the Agricultural Census.

**KEYWORDS:** GIS, QGIS, multisource geodata, Agricultural Census, planning.

## **1 | INTRODUÇÃO**

A aquisição e seleção de dados e informações geoespaciais e a forma como são padronizados e apresentados graficamente são à base dos sistemas ou produtos cartográficos e tem a capacidade de esclarecer tanto quanto transmitir uma sensação desordenada, afetando o desfecho de simples consultas, tomadas de decisões, planejamento e execução de projetos (Harvey, 2015; Peterson, 2015).

Uma hierarquia lógica deve então ser seguida na geração de produtos cartográficos nítidos, organizados e convidativos que vão direto ao ponto (Brewer, 2016), principalmente quando partem de dados obtidos nas mais diversas escalas geográficas e que poderão influenciar na realização de políticas públicas (Alencar & Santos, 2013).

Esses levantamentos poderão estar sujeitos a lacunas de dados e informações, necessitando de uma estratégia de colaboração entre diferentes instituições e demais interessados para que atendam seus interesses comuns a partir da maximização de esforços e recursos (Bardach, 1998; Lank, 2006); incluindo os necessários para obtenção, caracterização e análise de elementos espaciais.

Uma das formas de viabilizar e maximizar a geração de insumos e produtos cartográficos mais completos e de boa qualidade visual é utilizar Sistemas de Informação Geográfica (SIGs) (Faiz & Krichen, 2012). Um SIG é um sistema computacional que possibilita a coleta, processamento, edição, armazenamento, gerenciamento, compartilhamento, análise, modelagem e visualização de conjuntos de dados geográficos espacialmente referenciados para entender as relações espaciais, seus padrões e tendências e a tomada de decisões fundamentadas (Tian, 2017).

As ferramentas que compõe os SIGs melhoram a eficiência e eficácia do tratamento de informações sobre elementos e eventos localizados em regiões geográficas e podem facilitar seu reconhecimento e interpretação visual, inclusive auxiliando na navegação *in loco* para coleta e checagem de dados (Harvey, 2015; Longley, 2015). A redução de custos e prazos em projetos de escalas geográficas variadas também pode ser obtida com o uso de SIGs, uma vez que permitem técnicas de agrupamento de dados multifontes (Teixeira *et al.,* 2005; Moreira *et al.,* 2007).

O Censo Agropecuário é uma das iniciativas dependentes de planejamento, coleta de dados multifontes e uso de SIGs, sendo realizado periodicamente

<span id="page-10-0"></span>pelo Instituto Brasileiro de Geografia e Estatística (IBGE) e fornecendo subsídios para tomadas de decisão governamental. Informações sobre estabelecimentos agropecuários, suas atividades agrícolas, características dos produtores, economia e emprego no meio rural, pecuária, lavoura e agroindústria, formas de ocupação da área, manejo e conservação do solo, utilização de agrotóxicos, agricultura orgânica, agricultura familiar, atividades aquícolas e disponibilidade de água no estabelecimento são algumas das informações levantadas (IBGE, 2018).

O enorme detalhamento do meio agropecuário envolve recursos financeiros e humanos consideráveis. Os resultados preliminares do Censo Agropecuário brasileiro de 2017 confirmam essa afirmação, uma vez que investigou 5.072.152 estabelecimentos agropecuários, com a coleta de dados envolvendo quase 21.000 recenseadores, visitando 7,5 milhões de endereços, numa operação orçada em R\$ 697 milhões (IBGE, 2017; SNA, 2018).

A área dos estabelecimentos agropecuários totalizou cerca de 350 milhões de hectares, havendo um aumento de cerca de 5% em relação ao Censo Agropecuário 2006. Cerca de 300 milhões de hectares ou 86% são compostos por terras próprias e 70% do total estabelecimentos possuem área entre 1 e 50 hectares (IBGE, 2018). A mecanização também foi alterada, havendo aumento de 49,7% no número de tratores em relação a 2006, superando 1,22 milhão de unidades, distribuídas ao longo de mais 734 mil estabelecimentos. O número de pessoas ocupadas em atividades agropecuárias atingiu cerca de 15 milhões, demonstrando uma redução de 9,2% em relação ao último Censo Agropecuário 2006 (IBGE, 2018).

Análises comparativas e processos históricos ocorridos entre os Censos Agropecuários apontam para a necessidade de redução de custos, havendo ajustes na unidade básica de coleta ou desenvolvimento de parâmetros (França *et al.,* 2009, IBGE, 2014). Um conjunto de procedimentos de inclusão, tratamento e maximização de dados geoespaciais provenientes de entidades governamentais diversas pode desempenhar papel relevante na redução de custos e no melhoramento da base de informações e de produtos cartográficos, uma abordagem que será demonstrada a seguir utilizando o SIG livre e aberto QGIS aplicado em ações de planejamento de obtenção de dados espaciais em atividades ou cenários agropecuários.

## **2 | OBJETIVO**

Um processo de integração de dados geoespaciais multifonte usando o QGIS (QGIS Development Team, 2019) e alguns complementos (OpenLayers, QuickMapServices, Table Manager e Faceador) foi aplicado na melhoria do planejamento e na geração de insumos e produtos cartográficos utilizados no Censo Agropecuário do Instituto Brasileiro de Geografia e Estatística (IBGE), podendo ser aplicado em demais casos de levantamentos e caracterização de atividades agropecuárias.

<span id="page-11-0"></span>Os dados multifonte utilizados incluíram camadas vetoriais de estradas vicinais, localizações de edificações de assistência social, ensino, saúde, segurança e cemitérios e localizações de estabelecimentos agropecuários categorizados em produção de aves, bovinos e suínos, posteriormente convertidas em camada vetorial de pontos.

## **3 | MATERIAL E MÉTODOS**

Os dados geoespaciais multifonte referentes ao estado do Espírito Santo foram fornecidos por duas entidades: Instituto Jones dos Santos Neves (IJSN) e Instituto de Defesa Agropecuária e Florestal do Espírito Santo (IDAF). Os dados citados foram incorporados aos produtos cartográficos gerados pela Supervisão de Bases Territorial do IBGE, Unidade Estadual do Espírito Santo depois de submetidos aos procedimentos no QGIS.

Camadas vetoriais de pontos de edificações de assistência social, ensino, saúde, segurança e cemitérios referentes ao ano de 2013 e camada vetorial de linha de estradas vicinais gerada na escala de 1:15.000 referente ao ano de 2012 foram disponibilizadas pelo IJSN, autarquia ligada a Secretaria de Estado de Economia e Planejamento (SEP) do Espírito Santo e destinada a geração de informações para subsidiar políticas públicas. A camada *Estradas Vicinais* continha principalmente vias utilizadas por transportes escolares em áreas rurais.

Uma lista de estabelecimentos agropecuários informando o município, nome do produtor, nome da propriedade, latitude e longitude em graus, minutos e segundos (GMS) e Datum WGS84, número de aves, gado e suínos referentes ao ano de 2015 foi fornecida pelo IDAF, entidade responsável pela execução da política estadual sobre terras públicas, cartografia e política de defesa sanitária das atividades agropecuárias, florestais, pesqueiras, dos recursos hídricos e solos. Todas as camadas vetoriais foram convertidas para o Sistema de Referência de Coordenadas (SRC) SIRGAS2000 utilizando o QGIS versão 2.2.0.

## **3.1 Inclusão de Novas Edificações Usando Camadas Vetoriais de Pontos de Localização**

O procedimento de inclusão de novas edificações foi realizado usando as camadas vetoriais de pontos de localização das edificações e a camada vetorial de polígono Edificações Área no programa QGIS. A camada Edificações Área foi obtida a partir da base de dados do IBGE, sendo utilizada na inclusão de edificações que servem como referência para que a equipe de coleta de dados navegue dentro dos limites do setor censitário.

A camada de pontos permitiu a localização de edificações de assistência social, ensino, saúde, segurança e cemitérios quando sobreposta as camadas de mosaicos de imagens de satélite, aéreas ou vetoriais do Bing Maps, Google Maps, OpenCycleMap e OpenStreetMap, que foram carregadas na área de visualização de mapas do QGIS usando o complemento experimental OpenLayers (Kalberer *et al.*, 2019). Um mesmo resultado pode ser obtido com o complemento QuickMapServices, desempenhando as mesmas funções do OpenLayers e disponibilizando também camadas da ESRI, NASA, Waze entre outras (NextGIS, 2019).

Após a abertura do QGIS, as camadas vetoriais de pontos das edificações e a camada Edificações Área foram carregadas no botão *Adicionar camada vetorial* e a camada Google Hybrid foi carregada usando o complemento *OpenLayers* na aba Complementos no QGIS versão 2.2.0 e na aba Web em versões posteriores, onde também se encontra o complemento QuickMapServices, caso instalado. A visualização dos principais trajetos de rodovias, nomes de eixos de logradouros e pontos de referência foi possibilitada após esses procedimentos (figura 1).

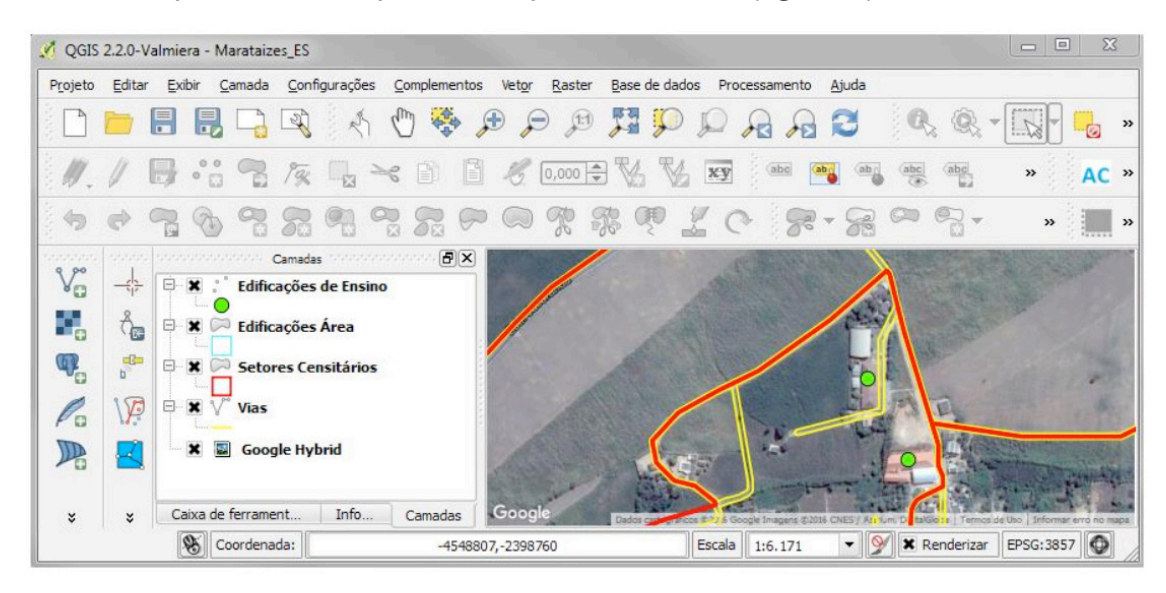

Figura 1. Interface do QGIS versão 2.2.0 com camada de pontos de localização das edificações de ensino, camada Edificações Área e camada *Google Hybrid* no município de Marataízes, ES. As camadas *Setores Censitários* e *Vias*, provenientes da base de dados do IBGE, complementaram as feições visualizadas.

A tabela de atributos da camada de pontos foi aberta expondo as linhas com informações associadas a cada ponto (figura 2). Uma linha foi selecionada e submetida à ferramenta Aproximar à seleção (figura 3).

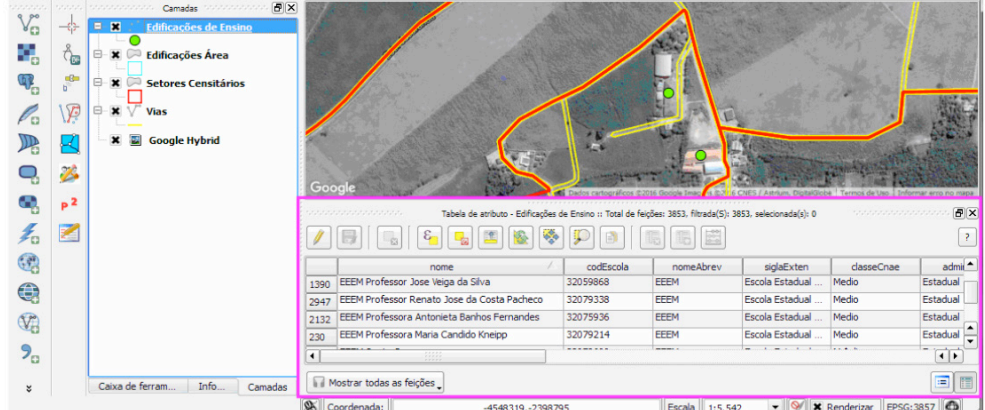

Processamento, Análise e Disponibilização de Informacão Geográfica **Capítulo 2** Capítulo 2 **16** 

Figura 2. Camada de pontos identifica a posição de duas edificações de ensino (pontos verdes) em um setor censitário (limites em vermelho) do município de Marataízes, ES. A tabela de atributos da camada de pontos Edificações de Ensino (destacada em contorno rosa) foi aberta para seleção de uma das linhas com informações sobre a respectiva edificação de ensino.

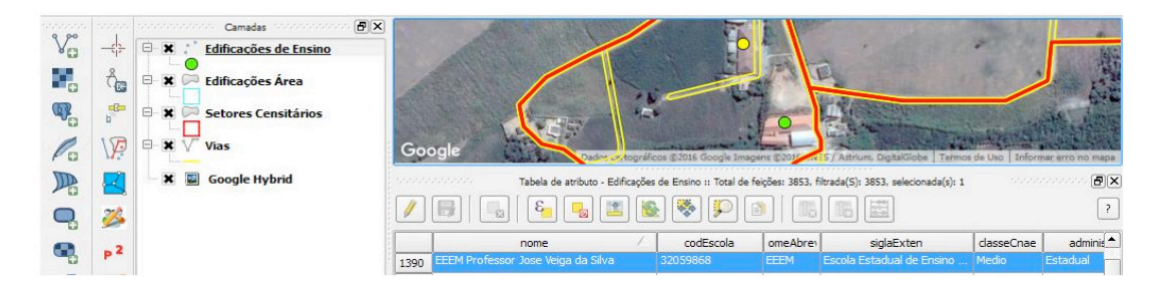

Figura 3. Tabela de atributos da camada vetorial de pontos Edificações de Ensino aberta com linha selecionada (em azul) para uso da ferramenta Aproximar à seleção e identificação dos detalhes da edificação localizada (ponto amarelo) com base na camada *Google Hybrid*.

Esse procedimento levou a área de visualização do mapa até o ponto selecionado. O modo de edição para camada vetorial Edificação Área foi habilitado na ferramenta Alternar edição. Com a edição habilitada, uma edificação foi delimitada na camada Edificação Área baseada na localização do ponto selecionado e nos limites da edificação visualizada na camada *Google Hybrid*. Um polígono foi inserido pela ferramenta Adicionar feição (figura 4). Cada linha da tabela de atributos ligada a um respectivo ponto em cada uma das camadas cedidas recebeu o mesmo procedimento.

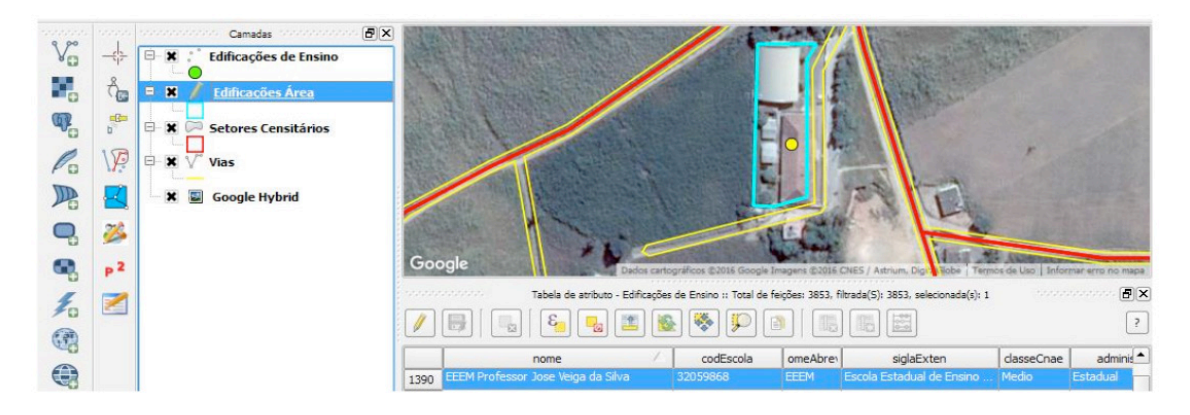

Figura 4. Uma escola (ponto amarelo) foi localizada na camada vetorial de ponto de Edificações *de Ensino*. Uma vez localizada, a camada vetorial de polígono Edificações Área recebeu uma feição geométrica delimitando-a (linha azul claro). O polígono fez parte dos produtos cartográficos que apoiaram o Censo Agropecuário.

## **3.2 Incorporação de Estradas Vicinais**

O processo de incorporação de estradas vicinais envolveu três camadas vetoriais de linha: *Estradas Vicinais*, fornecida pelo IJSN e *Eixo Logradouro* e *Vias* provenientes do IBGE, apresentando um padrão diferente de colunas e linhas da camada *Estradas Vicinais*.

O complemento *Table Manager* (Jurgiel, 2016) foi utilizado na camada *Eixo Logradouro* para obtenção do padrão de nomes e tipos (Integer, Real, String, Date) das colunas e linhas que formam sua tabela de atributos. O complemento *Editar campos*,

disponível na *Caixa de Ferramentas de Processamento*, desempenha também pode ser utilizado e desempenha a mesma função do complemento *Table Manager*.

Após a obtenção desse padrão, o modo edição foi habilitado para que uma estrutura idêntica de linhas e colunas fosse criada na tabela de atributos da camada *Estradas Vicinais*. A ferramenta *Nova Coluna* na tabela de atributos foi utilizada para esse propósito nessa camada.

As feições que compõem a camada *Estradas Vicinais* foram copiadas com a ferramenta Copiar Feições e adicionadas na camada *Eixo Logradouro* usando a ferramenta Colar Feições. Após essa transferência, a camada *Eixo Logradouro* incorporou as feições adicionais recebidas da camada *Estradas Vicinais* consolidando a complementação das feições originais. As novas feições inseridas na camada *Eixo Logradouro* foram selecionadas e submetidas ao complemento experimental *Faceador*, desenvolvido pelo IBGE, gerando quadras e vias adicionais correspondentes aos eixos logradouros selecionados. As novas quadras e vias foram automaticamente incorporadas na camada *Vias* pela ação dessa ferramenta (figura 5).

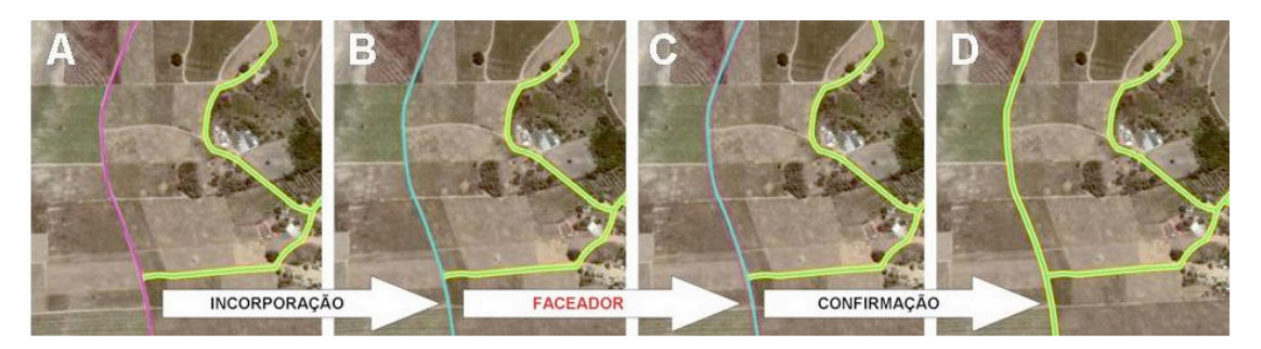

Figura 5. (A) Inicialmente a feição da camada *Estradas Vicinais* (rosa) não pertence à camada *Eixo Logradouro* (azul), (B) após sua incorporação e sua seleção na camada *Eixo Logradouro* (azul), o complemento *Faceador* foi utilizado, (C) o complemento gera uma prévia das feições (linha pontilhada rosa) que serão incorporadas na camada *Vias* (amarelo) e (D) uma confirmação incorpora as novas feições na camada *Vias*.

## **3.3 INCORPORAÇÃO DA LOCALIZAÇÃO DE ESTABELECIMENTOS AGROPECUÁRIOS**

Um processo de filtragem foi aplicado na lista de estabelecimentos agropecuários fornecida pelo IDAF, adicionando-os ao Cadastro da Coleta Especial do Censo Agropecuário e Banco de Dados Operacionais (BDO), sendo dois sistemas utilizados internamente no IBGE. Apenas os estabelecimentos que apresentaram números de bovinos acima de 500 cabeças ou suínos acima de 1.000 cabeças ou aves acima de 20.000 cabeças foram considerados e a inclusão dos dados no Cadastro da Coleta Especial do Censo Agropecuário e BDO não incorporaram dados duplicados.

O Cadastro da Coleta Especial do Censo Agropecuário contém informações detalhadas dos domicílios dos estabelecimentos agropecuários, incluindo coordenadas geográficas levantadas com receptores do Sistema de Posicionamento Global (GPS) em campo ou provenientes da lista fornecida. O BDO consiste em um sistema <span id="page-15-0"></span>desenvolvido para planejamento coletivo com visão centralizada das informações, alimentação descentralizada de dados e um painel de andamento das pesquisas.

As coordenadas geográficas de cada ponto originalmente apresentaram latitude e longitude em graus, minutos e segundos (GMS) e Datum WGS84, necessitando de um processo de conversão para o Sistema de Referência de Coordenadas (SRC) com graus decimais (GD) e mesmo Datum, o que foi conseguido com a ferramenta chamada de Conversor presente no projeto speciesLink, disponibilizada pelo Centro de Referência em Informação Ambiental (CRIA) (CRIA, 2019). Essa conversão permitiu a inclusão dos pontos no Cadastro da Coleta Especial do Censo Agropecuário e no BDO.

A geração de uma camada vetorial de pontos para uso em qualquer SIG e para uso no planejamento e execução do Censo Agropecuário foi obtida a partir de uma nova conversão, onde as coordenadas geográficas em graus, minutos e segundos (GMS) e Datum WGS84 dos respectivos estabelecimentos agropecuários foram transformadas para o sistema UTM, na Zona 24 Hemisfério Sul também via ferramenta Conversor do projeto speciesLink.

O produto dessa conversão foi organizado em uma nova planilha de extensão .csv no programa Calc do pacote LibreOffice, sendo posteriormente aberta no QGIS usando a opção *Adicionar camada a partir de um texto delimitado*. Após a visualização dos pontos carregados da planilha .csv, uma camada vetorial de pontos foi gerada e armazenada a partir da opção *Salvar como* aplicada na camada visualizada graças a abertura da planilha.

## **4 | RESULTADOS E DISCUSSÃO**

Um total de 6.390 polígonos foi delimitado e incorporado na camada de edificações da base de dados do IBGE utilizando como referência as camadas vetoriais de pontos fornecidas pelo IJSN (figura 6).

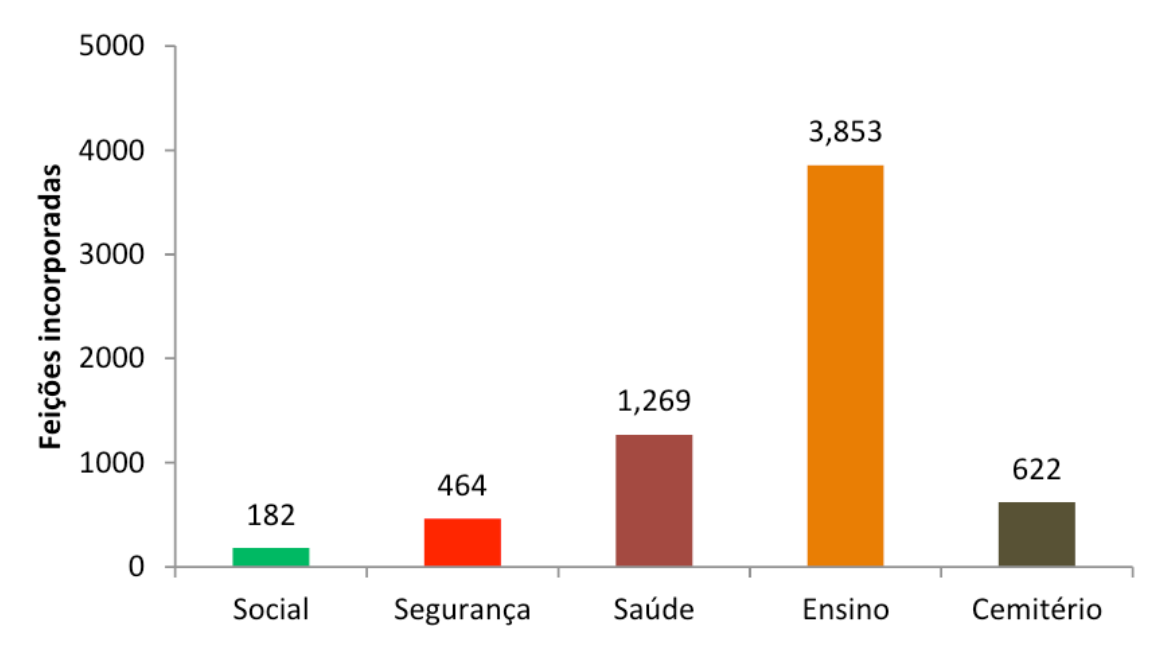

<span id="page-16-0"></span>A localização dos pontos permitiu a delimitação de edificações e áreas em cinco grupos, totalizando 39 classes: (A) assistência social, classificadas em três classes: abrigos, asilos e Centros de Referência de Assistência Social (CRAS); (B) segurança, classificadas em 11 classes: associações de assistência ao condenado, batalhões, companhias e destacamentos da polícia militar e bombeiros, casas de custódia, centros de detenção provisória, delegacias de Polícia Civil, departamentos de polícia judiciária, penitenciárias, postos da Polícia Rodoviária Federal, quartéis e serviços de atendimento ao cidadão; (C) saúde, classificadas em 15 classes: agências municipais de vigilância sanitária, ambulatórios, centros de atendimento, centros de especialidade médica e odontológica, centros de reabilitação, hospitais, laboratórios, postos de saúde, programas de agentes comunitários, Secretarias Municipais de Saúde, Unidades Básica de Saúde, unidades da Associação de Pais e Amigos dos Excepcionais (APAE), Unidades de Pronto Atendimento, Unidades de Saúde da Família, unidades de vigilância epidemiológica e sanitária; (D) ensino, classificadas em nove classes: associações Pestalozzi, centros de atendimento educacional, centros de atividades, creches e centros de educação infantil, escolas comunitárias rurais e familiares agrárias, escolas de ensino fundamental, escolas de ensino médio, faculdades e universidades, centros técnicos e Institutos Federais de Educação, Ciência e Tecnologia, bem como a localização de (E) uma classe formada por cemitérios.

Aproximadamente 20.100 feições foram incorporadas na camada *Eixo Logradouro* e utilizadas na geração e incorporação de novas feições na camada *Vias* (figura 7), além da localização de cerca de 500 estabelecimentos agropecuários para o estado do Espírito Santo (175 de aves, 287 de bovinos e 36 de suínos) graças aos registros do IDAF, havendo exclusão de feições replicadas. Essas incorporações aumentaram os detalhes para fase de planejamento, diversificando as opções de rotas e referências para navegação das equipes de coleta pelos setores censitários.

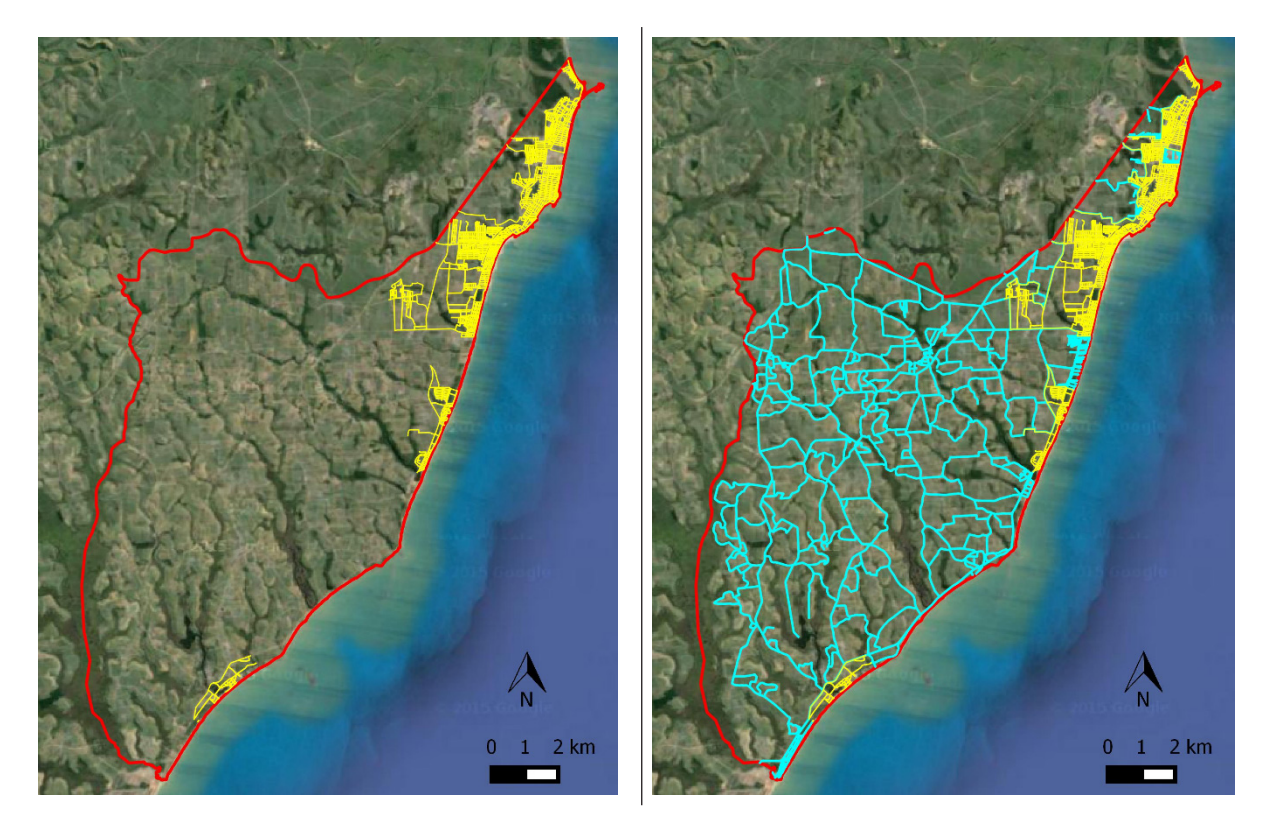

Figura 7. Diferenças entre o banco de dados do IBGE antes da incorporação das estradas vicinais (à esquerda), contendo apenas vias urbanas (linhas amarelas) e após a incorporação das estradas vicinais (linhas azuis) (à direita) no município de Marataízes, ES. A linha vermelha representa o limite municipal.

A aquisição de informações via colaboração institucional e sua incorporação à base de dados geoespaciais do IBGE produziram resultados significativos e aumentaram o conhecimento disponível não só para a solução do problema imediato, mas para outras finalidades além do Censo Agropecuário.

A inclusão do SIG na iniciativa, por sua vez, significou a centralização das informações espaciais e tabulares em uma base de dados versátil e mais complexa que a fornecida por documentos estáticos como uma planta ou carta (Modolo & Pesse, 2016), permitindo um maior uso e armazenamento de informações que podem ser transportadas e acessadas por outros dispositivos e aplicativos de navegação ou consulta de dados.

A tomada de decisão é uma ação estratégica que requer técnicas de otimização, inclusive em cenários com possível limitação de recursos (Faiz & Krichen, 2012). Medidas como as apresentadas no trabalho colaboram para o fortalecimento das instituições públicas e privadas em um propósito comum promovendo a redução de custos e facilitando a estruturação e consolidação de redes colaborativas (Hajer & Wagenaar, 2003). Além disso, mostram novos caminhos para solucionar problemas que eram insolúveis para um único agente, mas que tem solução conjunta revelando parcerias que aparentemente não estariam tão evidentes em um primeiro momento (Innes & Booher, 2010).

## <span id="page-18-0"></span>**5 | CONCLUSÕES**

A complementação em modo colaborativo dos dados e representações vetoriais da base territorial, dos produtos cartográficos, do Cadastro da Coleta Especial do Censo Agropecuário, do Cadastro Nacional de Endereços para Fins Estatísticos (CNEFE) e do BDO do IBGE foi concluída com sucesso. O uso do programa livre e aberto QGIS possibilitou o tratamento, atualização e inclusão de novos registros de localização dos estabelecimentos agropecuários.

O resultado dessa colaboração facilitou o acesso aos estabelecimentos agropecuários diretamente no campo graças à adição dos pontos que indicam sua localização, das edificações georreferenciadas de serviços e equipamentos públicos e da delimitação e inclusão de estradas vicinais. Os custos necessários na fase de planejamento e execução dos levantamentos de dados do Censo Agropecuário e outras pesquisas específicas serão reduzidos devido à inclusão dessas feições nos produtos cartográficos, incluindo croquis utilizados na coleta de dados dos setores censitários.

## **REFERÊNCIAS**

Alencar, C.M.S.; Santos, P.L.V.A.C. Acesso à informação geográfica: reflexões sobre a importância das Infraestruturas de Dados Espaciais (IDE) nas políticas públicas. **Liinc em Revista**, v. 9, n. 2, p. 488-501, 2013.

Bardach, E. **Getting agencies to work together:** the practice and theory of managerial craftsmanship. Washington, DC: Brookings Institution Press, 1998. 348 p.

Brewer, C.A. **Designing better maps:** a guide for GIS users**.** Califórnia: Esri Press, 2016. 252 p.

CRIA. **SpeciesLink: Conversor**. Disponível em: http://splink.cria.org.br/conversor?criaLANG=pt. Acesso em: 8 jul. 2019.

Faiz, S.; Krichen, S. **Geographical Information Systems and spatial optimization**. Nova Iorque: CRC Press, 2012. 176 p.

França, C.G.; Grossi, M.E.D.; Marques, V.P.M.A. **O censo agropecuário 2006 e a agricultura familiar no Brasil**. Brasília: MDA, 2009. 96 p.

Hajer, M.; Wagenaar, H. (eds.). **Deliberative Policy Analysis:** understanding governance in the network society (Theories of Institutional Design). Cambridge: Cambridge University Press, 2003. 324 p.

Harvey, F.A. **Primer of GIS:** Fundamental Geographic and Cartographic Concepts, Nova Iorque: The Guilford Press, 2015. 360 p.

IBGE. **Censo agropecuário:** resultados preliminares. Rio de Janeiro: Instituto Brasileiro de Geografia e Estatística - IBGE, 2018. 108 p.

IBGE. **IBGE inicia o Censo Agropecuário 2017**, 2017. Disponível em: https://agenciadenoticias. ibge.gov.br/agencia-sala-de-imprensa/2013-agencia-de-noticias/releases/17015-ibge-inicia-o-censoagropecuario-2017. Acesso em: 8 jul. 2019.

<span id="page-19-0"></span>IBGE. **O Censo entra em campo: o IBGE e a história dos recenseamentos agropecuários.** Rio de Janeiro: Instituto Brasileiro de Geografia e Estatística - IBGE, 2014. 618 p.

Innes, J.E.; Booher, D.E. **Planning with complexity:** an introduction to collaborative rationality for public policy. Abingdon: Routledge, 2010. 237 p.

Jurgiel, B. **Table Manager**, 2016. Acesso em: 8 jul. 2019.

Kalberer, P.; Motta, L.; Walker, M. **Open Layers plugin for QGIS**, 2017. Disponível em: http://plugins. qgis.org/plugins/openlayers\_plugin/. Acesso em: 8 jul. 2019.

Lank, E. **Collaborative Advantage: how organisations win by working together.** Nova Iorque: Palgrave Macmillan, 2006. 176 p.

Longley, P.A. **Geographic Information Systems & Science.** Hoboken: Wiley, 2015. 496 p.

Modolo, A.B.; Pesse, R. Aplicação de um Sistema de Informações Geográficas (GIS) no desenvolvimento de uma ferramenta de auxílio à decisão para gerenciamento de carga geral. **Anais do XXVI Encontro Nacional de Engenharia de Produção. Contribuições da Engenharia de Produção para melhores práticas de gestão e modernização do Brasil**, p. 1-14, 2016.

Moreira, M.L.O.; Costa, H.F.; Medeiros, L.C. Integração de dados multifontes para mapeamentos temáticos. **Revista Geográfica Acadêmica**, v.1, n.1, p. 28-36, 2007.

NextGIS. **QuickMapServices plugin for QGIS**, 2019. Disponível em: http://plugins.qgis.org/plugins/ quick\_map\_services/. Acesso em: 8 jul. 2019.

Peterson, G.N. **GIS Cartography:** a guide to effective map design**.** Flórida: CRC Press, 2014. 317 p.

QGIS Development Team. **QGIS Geographic Information System**. Open Source Geospatial Foundation Project, 2019. Disponível em: http://qgis.osgeo.org.

SNA. **Grandes fazendas puxam expansão da agropecuária**, 2018. Disponível em: https://www.sna. agr.br/grandes-fazendas-puxam-expansao-da-agropecuaria/. Acesso em: 8 jul. 2019.

Teixeira, A.A.; Silva, A.M.; Pires, A.C.B.; Moraes, R.A.; Souza Filho, C.R. Aplicação de técnicas de processamento digital de imagem em dados multifontes e sua relevância para integração de dados e seleção de áreas potenciais para exploração mineral. **Anais do XII Simpósio Brasileiro de Sensoriamento Remoto**, p. 1915-1922, 2005.

Tian, B. **GIS technology applications in environmental and Earth Sciences.** Flórida: CRC Press, 2017. 258 p.

## <span id="page-20-0"></span>**SOBRE A ORGANIZADORA**

**JÉSSICA APARECIDA PRANDEL** Mestre em Ecologia (2016-2018) pela Universidade Regional Integrada do Alto Uruguai e das Missões (URI), campus de Erechim, com projeto de pesquisa Fragmentação Florestal no Norte do Rio Grande do Sul: Avaliação da Trajetória temporal como estratégias a conservação da biodiversidade. Fez parte do laboratório de Geoprocessamento e Planejamento Ambiental da URI. Formada em Geografia Bacharelado pela Universidade Estadual de Ponta Grossa (UEPG, 2014). Em 2011 aluna de Iniciação científica com o projeto de pesquisa Caracterização de Geoparques da rede global como subsídio para implantação de um Geoparque nos Campos Gerais. Em 2012 aluna de Iniciação Científica da Universidade Estadual de Ponta Grossa, com projeto de pesquisa Zoneamento Ambiental de áreas degradas no perímetro urbano de Palmeira e Carambeí (2012-2013). Atuou como estagiária administrativa do laboratório de geologia (2011-2013). Participou do projeto de extensão Geodiversidade na Educação (2011-2014) e do projeto de extensão Síntese histórico-geográfica do Município de Ponta Grossa. Em 2014 aluna de iniciação científica com projeto de pesquisa Patrimônio Geológico-Mineiro e Geodiversidade-Mineração e Sociedade no município de Ponta Grossa, foi estagiária na Prefeitura Municipal de Ponta Grossa no Departamento de Patrimônio (2013-2014), com trabalho de regularização fundiária. Estágio obrigatório no Laboratório de Fertilidade do Solo do curso de Agronomia da UEPG. Atualmente é professora da disciplina de Geografia da Rede Marista de ensino, do Ensino Fundamental II, de 6º ao 9º ano e da Rede pública de ensino com o curso técnico em Meio Ambiente. Possui experiência na área de Geociências com ênfase em Educação, Geoprocessamento, Geotecnologias e Ecologia.

## **ÍNDICE REMISSIVO**

## **A**

Análises [3,](#page--1-0) [14](#page-10-0), [86,](#page--1-0) [125](#page--1-0), [126](#page--1-0), [127,](#page--1-0) [134](#page--1-0), [138](#page--1-0) Áreas Protegidas [1,](#page--1-0) [3,](#page--1-0) [4](#page--1-0), [5](#page--1-0), [7,](#page--1-0) [8](#page--1-0)

## **C**

Cartografia [2,](#page--1-0) [11](#page--1-0), [15](#page-11-0), [102](#page--1-0) Cascalho [24](#page--1-0), [30,](#page--1-0) [31](#page--1-0) Ciência [20](#page-16-0), [24](#page--1-0), [56](#page--1-0), [69](#page--1-0), [71](#page--1-0), [81,](#page--1-0) [102](#page--1-0), [103,](#page--1-0) [131](#page--1-0) Classes [3,](#page--1-0) [4](#page--1-0), [20,](#page-16-0) [34](#page--1-0), [36](#page--1-0), [37,](#page--1-0) [41](#page--1-0), [44](#page--1-0), [46](#page--1-0), [47](#page--1-0), [48](#page--1-0), [49](#page--1-0), [50](#page--1-0), [51](#page--1-0), [52](#page--1-0), [53](#page--1-0), [54](#page--1-0), [55](#page--1-0), [56](#page--1-0), [61,](#page--1-0) [64](#page--1-0), [69,](#page--1-0) [77](#page--1-0), [80](#page--1-0), [83,](#page--1-0) [120](#page--1-0), [137,](#page--1-0) [145](#page--1-0), [146](#page--1-0), [149](#page--1-0), [153](#page--1-0) Cobertura da Terra [143](#page--1-0), [144](#page--1-0), [145](#page--1-0), [146](#page--1-0), [150](#page--1-0), [151](#page--1-0), [152](#page--1-0), [153](#page--1-0), [154](#page--1-0) Conflitos Ambientais [1, 3](#page--1-0)

## **F**

Fluido [24](#page--1-0), [25](#page--1-0), [28](#page--1-0), [29](#page--1-0), [30,](#page--1-0) [31](#page--1-0)

## **G**

Geociências [24](#page--1-0), [144](#page--1-0), [155](#page-20-0) Geografia [1](#page--1-0), [2](#page--1-0), [11](#page--1-0), [12,](#page-8-0) [14](#page-10-0), [22](#page-18-0), [23](#page-19-0), [56](#page--1-0), [91,](#page--1-0) [92](#page--1-0), [97](#page--1-0), [98, 99,](#page--1-0) [101,](#page--1-0) [102](#page--1-0), [103](#page--1-0), [115](#page--1-0), [119](#page--1-0), [120](#page--1-0), [128](#page--1-0), [143](#page--1-0), [154](#page--1-0), [155](#page-20-0) Georreferenciamento [93](#page--1-0), [117, 119](#page--1-0) Geotecnologias [1,](#page--1-0) [2,](#page--1-0) [58](#page--1-0), [71,](#page--1-0) [98, 99](#page--1-0), [100,](#page--1-0) [101](#page--1-0), [102,](#page--1-0) [155](#page-20-0) Gestão [1,](#page--1-0) [2, 6](#page--1-0), [11,](#page--1-0) [23](#page-19-0), [36](#page--1-0), [58](#page--1-0), [59](#page--1-0), [82](#page--1-0), [83,](#page--1-0) [86](#page--1-0), [93,](#page--1-0) [95](#page--1-0), [96](#page--1-0), [98,](#page--1-0) [99, 128](#page--1-0), [134](#page--1-0), [141](#page--1-0)

### **M**

Mapeamento [2](#page--1-0), [11](#page--1-0), [46](#page--1-0), [48](#page--1-0), [49](#page--1-0), [50](#page--1-0), [54](#page--1-0), [58](#page--1-0), [69](#page--1-0), [76,](#page--1-0) [81](#page--1-0), [97](#page--1-0), [105](#page--1-0), [126](#page--1-0), [151](#page--1-0), [152](#page--1-0), [153](#page--1-0), [154](#page--1-0) Meio Ambiente [50](#page--1-0), [57](#page--1-0), [71,](#page--1-0) [75](#page--1-0), [82,](#page--1-0) [83,](#page--1-0) [84](#page--1-0), [86,](#page--1-0) [87, 89](#page--1-0), [90,](#page--1-0) [95](#page--1-0), [96](#page--1-0), [97,](#page--1-0) [117](#page--1-0), [129,](#page--1-0) [132](#page--1-0), [155](#page-20-0) Monitoramento [2,](#page--1-0) [76](#page--1-0), [81,](#page--1-0) [86](#page--1-0), [93](#page--1-0), [106, 117,](#page--1-0) [119](#page--1-0), [122, 123](#page--1-0), [124](#page--1-0), [125](#page--1-0), [127](#page--1-0), [129,](#page--1-0) [131](#page--1-0), [132,](#page--1-0) [134](#page--1-0), [138](#page--1-0), [140](#page--1-0)

## **P**

Peneira [24](#page--1-0), [25](#page--1-0), [30, 31](#page--1-0) Perfuração [24](#page--1-0), [25](#page--1-0), [31,](#page--1-0) [32](#page--1-0) Petróleo [24](#page--1-0), [25](#page--1-0), [31](#page--1-0), [32](#page--1-0) Pixels [63,](#page--1-0) [73](#page--1-0), [134](#page--1-0), [135](#page--1-0), [136](#page--1-0), [137, 138](#page--1-0), [143](#page--1-0), [144](#page--1-0), [145](#page--1-0), [146](#page--1-0), [151](#page--1-0), [153](#page--1-0), [154](#page--1-0) Planejamento [1, 2,](#page--1-0) [12,](#page-8-0) [13](#page-9-0), [14](#page-10-0), [15](#page-11-0), [19](#page-15-0), [20](#page-16-0), [22](#page-18-0), [34](#page--1-0), [37,](#page--1-0) [59](#page--1-0), [71, 82,](#page--1-0) [84](#page--1-0), [85](#page--1-0), [86, 87, 88](#page--1-0), [89](#page--1-0), [90](#page--1-0), [91](#page--1-0), [92](#page--1-0), [93,](#page--1-0) [95](#page--1-0), [105](#page--1-0), [143](#page--1-0), [155](#page-20-0)

Precisão [30](#page--1-0), [75](#page--1-0), [76,](#page--1-0) [81](#page--1-0), [143](#page--1-0), [146](#page--1-0), [147](#page--1-0), [152](#page--1-0), [154](#page--1-0) Proteção Ambiental [2,](#page--1-0) [7, 32](#page--1-0), [57](#page--1-0)

## **S**

Sistemas de Informações Geográficas [99,](#page--1-0) [100](#page--1-0)

## **V**

Vegetação [8](#page--1-0), [47](#page--1-0), [48](#page--1-0), [50](#page--1-0), [56](#page--1-0), [61,](#page--1-0) [75](#page--1-0), [85](#page--1-0), [146](#page--1-0), [152](#page--1-0), [153](#page--1-0)

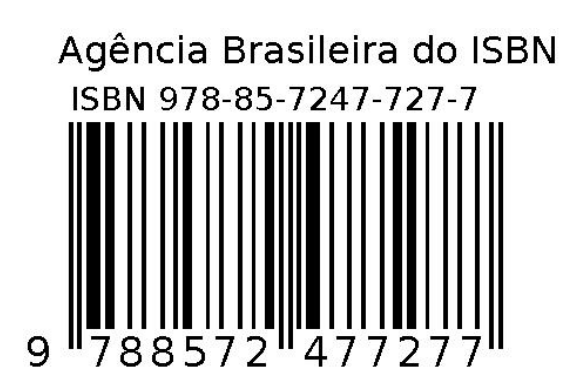